Learn more about Photoshop CC

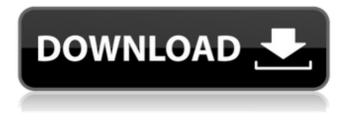

Adobe Creative Cloud Photoshop Cc Free Download Crack + Free

Figure 9-8 displays some of the primary tools and menu items found in Photoshop. Illustrations by Neil Swaab \*\*Figure 9-8:\*\* There are many tools and menu items available in Photoshop. Photoshop has a vector tool that lets you create simple geometric shapes that are not dependent on pixels. Adobe created a special line tool that creates multi-stroke shapes in a single stroke. This tool is a permanent part of the program and is a very popular tool. In the next few chapters, I show you how to create several image editing projects with the tools available in Photoshop. Starting Photoshop Photoshop is not as difficult to learn as

you might think. The first few steps are slightly different from using other graphics programs (such as a word processing program or a drawing program), but it's easy to adjust once you've begun. The most important concepts to understand are those related to layers, and the layers are organized in a matrix similar to a table that lets you manipulate the layers — create, delete, move, and rotate them. The following sections explain how to access some of Photoshop's many menus and tools. I show you how to work with layers to manipulate

them. I also show you how to create new documents using Photoshop's File menu. As with any other program, you get more out of the program if you have a computer with at least a 2 GHz processor. (You can upgrade your computer's performance later by installing faster

video and sound cards and more memory.) Also, you should use a program with a large hard drive (see Chapter 5 for more on hard drives) to hold your images. Starting Photoshop from the Application menu You must begin a new document to start working in Photoshop. To

create a new document in Photoshop, choose File⇒New or press Ctrl+N (Win) or +N (Mac). When the New Document window appears, navigate to the folder where you want to create the file and type the name of the new file, like so: `File⇒New` `File⇒New` `File⇒New` `File⇒New` Then click the OK button. The new document opens, looking just like Figure 9-9. It's a 16-bit RLE-compressed TIFF file. When you click the Open button, Photoshop saves the file in your default program and

## Adobe Creative Cloud Photoshop Cc Free Download Crack

The following list of Photoshop tutorials are inspired by the great ones that we've found on the web. Even though these Photoshop tutorials are listed as best, in this case they didn't meet our quality standards, so feel free to suggest other best free Photoshop tutorials in the comments. A guide to finding the best free Photoshop tutorials The advantage of searching for free Photoshop tutorials is that you will have a wide range of options. You can browse various tutorials on a specific feature and you can keep track of your favorites. One of the easiest ways to find the best free Photoshop tutorials is to type the title you want on Google or on a search engine like DuckDuckGo. You also have the option to try using the voice search feature on your smart phone by saying, "show me Google results for Photoshop tutorials" or "show me free Photoshop tutorials". You can also search in Google images or the next generation version of it, Google Web search. Search for Photoshop tutorials using the image of the mobile version of Google. In our opinion, you shouldn't have to worry about the quality of the search results. Image from Google Images. Image from Google Images. In the image below, you can see a simple illustration of how Google Web search is able to give you better results than the standard image search. Image from Google's search. Image from Google's search. Here you can see the difference between the results of the Google image search versus the Google web search, just by changing the result type. Image from Google Web search. Image from Google's image search. If you feel that an image on Google's image search is not good enough, you can improve it using Photoshop tutorials. Google Images search results. Google web search results. Even though there are many free Photoshop tutorials in a long list of results, the quality of these tutorials varies. If you want to get the best results, you can filter the results by using an add-on called "Best Tutorials". This add-on integrates the best results of all the free Photoshop tutorials in a list and makes it easier to find the best tutorials on one screen. The developers of the plugin maintain a list of the best free Photoshop tutorials. You can improve the quality of your searches by following the list of the best tutorials. The plugin contains a 05a79cecff

## Adobe Creative Cloud Photoshop Cc Free Download Download

2. Ancora i casi di morte per sospetti contagio avvenuti nella Repubblica democratica del Congo. L'accesso all'acqua potabile è uno dei fattori essenziali per la salute e la vita. Con l'attuale crisi politica, l'acqua potabile si è rivelata il nemico più grande, a fronte delle armi della guerra e dei conflitti civili. 3. Chiediamo al governo di accogliere e aiuto ai rifugiati. Imprigionare dei cittadini e accecare i civili, sia con le armi del regime delle ceneri che con quelle della criminalità organizzata, è un atteggiamento criminale. 4. Questa situazione non deve più ripetersi. Con lo sforzo di tutti, per la pace e la solidarietà dei suoi cittadini e della popolazione civile, il governo del Congo deve agire.Q: F# interface to C# object I have the following piece of code in my C# project: public interface IDb { IEnumerable GetRowsByCondition(Expression> filter, int skip = 0, int take = 20); } I have the following F# code: type IDb = abstract GetRowsByCondition : Expression> -> int -> IEnumerable with member this.GetR

## What's New in the Adobe Creative Cloud Photoshop Cc Free Download?

The purpose of this project is to refine the multidimensional model of hypothetical selfregulation mechanisms that mediate the relation between attachment-related infant behavior and present-day psychopathology. These mechanisms will be tested as mediators of the relation between attachment and: (a) attachment anxiety, (b) attachment disorganization, (c) childhood temperament, (d) adult externalizing, and (e) adult positive affective characteristics. The sample of 100 subjects with a history of childhood attachment trauma who have been followed longitudinally over the past decade will be assessed once again, and will include measures of attachment, early stress experiences and self-report measures of internalizing and externalizing characteristics. Partial support for the first aim of the project was found: evidence of a long-lasting association between attachment anxiety in childhood and attachment anxiety in adulthood. Support for the second aim has been found: the mechanisms linked to attachment disorganization in childhood and to externalizing characteristics in adulthood. There was also limited evidence for the third aim, that childhood temperament mediated the relation between attachment disorganization in childhood and externalizing characteristics in adulthood. The fourth aim will be tested in a separate, larger sample; that is, whether or not early self-care strategies mediate the relation between attachment disorganization in childhood and externalizing characteristics in

adulthood.], [@B12]). Therefore, we did not find any associations between high oral hygiene self-efficacy and oral health-related behaviors or oral health status. Interestingly, this survey did not find an association between self-efficacy and oral health status. While we expected that individuals with good oral hygiene practices would have higher levels of self-efficacy, the self-efficacy of subjects with low oral hygiene practices was similar to that of the subjects with a good oral hygiene practice. This means that the strong beliefs of those with high oral hygiene self-efficacy did not play any role in their oral hygiene practices. This discrepancy may have been caused by the nature of our study, which focused on the specific oral hygiene practices. We expected that the subjects with higher self-efficacy. This study has several limitations. First, the cross-sectional design of the present study limited the causal inferences that could be made. A prospective study that assesses oral hygiene self-efficacy and oral health status would be needed to clarify the temporal causal relationship between oral hygiene self-efficacy and oral health

## System Requirements For Adobe Creative Cloud Photoshop Cc Free Download:

Windows 10, Windows 8.1, Windows 8, Windows 7 (32/64-bit), Windows Vista 64-bit processors 4 GB of RAM 2 GB of available space 1024 x 768 display resolution DirectX Version 11 HOW TO GET LOVESTREAMER Lovestreamer:

http://www.gambians.fi/adobe-lightroom/healthy-diet/

https://www.promosongroup.com/wp-content/uploads/2022/07/saunkei.pdf

https://www.rcr.ac.uk/system/files/webform/photoshop-elements-6-mac-download.pdf

https://onedaykaye.com/2022/07/how-to-down-load-the-photoshop-nlf-2020-3-free-version/

https://www.topperireland.com/advert/how-to-get-activate-for-adobe-photoshop-2014-license/

https://shapshare.com/upload/files/2022/07/CZgfea5oDnYzOFBNGWb2\_01\_ee4f64c1bdb4954690088f3201a54bff\_file.pdf

https://parsiangroup.ca/2022/07/adobe-photoshop-cc-2015/

https://lubbockgraderblade.com/system/files/webform/artwork/marcarl260.pdf

https://anipal.es/wp-content/uploads/2022/07/How\_to\_download\_Adobe\_Photoshop.pdf

https://noshamewithself.com/upload/files/2022/07/ePprX2H5UjsvFJUgFnWp\_01\_6988bb1e7971450594c9d2ab7e1ed6f8\_file.pdf

http://patsprose.com/PatriciaBenagesBooks/Artlcles

http://steamworksedmonton.com/photoshop-legacy-combo-adobes-share-it-all/

https://prendimisubito.com/wp-content/uploads/2022/07/clijaja.pdf

https://enricmcatala.com/download-adobe-photoshop-cc-for-free/

https://trikonbd.com/photoshop-cs6-crack-finder/

https://www.raven-guard.info/exclusive-retouching-renderer-photoshop-plugin-plugin/

http://www.delphineberry.com/?p=11206

https://witfoodx.com/photoshop-7-2-3-free/

http://yogaapaia.it/wp-content/uploads/2022/07/maknirv.pdf

https://u-ssr.com/upload/files/2022/07/4vWBkw5pVXd5ADd1x7vU\_01\_a934da7d63557c1fe6797e41f3c862ed\_file.pdf